École Normale Supérieure

# <span id="page-0-0"></span>Langages de programmation et compilation

Jean-Christophe Filliâtre

analyse syntaxique (2/2)

# résumé de l'épisode précédent

#### • notion de grammaire • dérivation • grammaire ambiguë • null, first, follow • calcul de point fixe  $E \rightarrow E + E$ | E \* E  $\vert$  (*E*) int.

#### • analyse ascendante

- une table nous permet de choisir entre lecture et réduction
- grammaires  $LR(0)$ ,  $SLR(1)$ ,  $LALR(1)$ ,  $LR(1)$
- outils de type yacc
- 1. localisations
- 2. analyse syntaxique élémentaire
- 3. analyse descendante
- 4. indentation comme syntaxe

l'outil ocamllex maintient, dans la structure de type Lexing.lexbuf, la **position** courante dans le texte source qui est analysé (nom du fichier, ligne, colonne)

type position = ...

on peut obtenir la localisation de la dernière chaîne reconnue par ocamllex

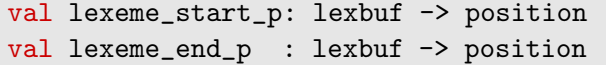

### localisations

on utilise cette information pour localiser une erreur de syntaxe

```
let lb = Lexing.from_channel c in
try
  let f = Parser.file Lexer.next_token lb in
  ...
with
| Parser.Error ->
    let pos = Lexing.lexeme_start_p lb in
    eprintf "%d: syntax error" pos.pos_lnum;
    exit 1
```
(voir le code fourni au TD 2)

mais aussi possiblement des erreurs lexicales comme une chaîne ou un commentaire non fermé

# localisations dans Menhir

l'outil menhir récupère cette information et la fournit dans deux valeurs \$startpos et \$endpos du type Lexing.position

dans une action sémantique, elles correspondent au début et à la fin du texte qui a été reconnu par la règle de grammaire

on peut stocker cette information dans l'arbre de syntaxe abstraite

```
expression:
| e1 = expression; PLUS; e2 = expression
    { Add ($startpos, $endpos, e1, e2) }
```
(cf cours 4 pour une solution plus élégante encore)

#### analyse syntaxique élémentaire

#### un bon exercice

écrivons, de la façon la plus élémentaire possible, un analyseur syntaxique pour des expressions arithmétiques incluant

- des constantes
- des additions
- des multiplications
- des parenthèses

# plus précisément

point de départ : un analyseur lexical (par exemple écrit avec ocamllex)

```
type token =
 | CONST of int
 | PLUS
  | TIMES
 | LEFTPAR
 | RIGHTPAR
```
| EOF

point d'arrivée : un arbre de syntaxe abstraite

```
type expr =
  | Const of int
  | Add of expr * expr
  | Mul of expr * expr
```
### un bon conseil

commencer par écrire une **fonction d'affichage** (pretty-printer)

```
let rec print fmt = function
| Add (e1, e2) -> fprintf fmt "%a +@ %a" print e1 print e2
| e -> print2 fmt e
and print2 fmt = function
| Mul (e1, e2) -> fprintf fmt "%a *@ %a" print2 e1 print2 e2
| e -> print3 fmt e
and print3 fmt = function
| Const n -> fprintf fmt "%d" n
| e -> fprintf fmt "(@[%a@])" print e
```

```
(ici avec la bibliothèque Format)
```
# analyseur récursif descendant

l'analyseur syntaxique suit la mˆeme structure que la fonction d'affichage

```
let rec parse_expr () =let e = parse_term () in
  if !t = PLUS then (next (); Add (e, parse_expr ())) else e
and parse_term () =
  let e = parse_factor () in
  if !t = TIMES then (next (); Mul (e, parse_term ())) else e
and parse_factor () = match !t with
  | CONST n -> next (); Const n
  | LEFTPAR -> next ();
      let e = parse_expr () in
      if !t \langle RIGHTPAR then error ();
      next (); e
  | _ -> error ()
```
(code complet sur la page du cours)

- on pourrait inclure l'analyse lexicale dans un tel code, avec d'autres fonctions récursives pour lire les constantes entières, ignorer les blancs, etc.
- pour des opérateurs associatifs  $\hat{a}$  gauche (par ex. la soustraction), le code sera légèrement différent mais le principe reste le même

#### analyse descendante

# idée générale

idée : procéder par expansions successives du non terminal le plus à gauche (on construit donc une dérivation gauche) en partant de  $S$  et en se servant d'une **table** indiquant, pour un non terminal X à expanser et les k premiers caractères de l'entrée, l'expansion  $X \rightarrow \beta$  à effectuer (en anglais on parle de top-down parsing)

supposons  $k = 1$  par la suite et notons  $T(X, c)$  cette table

en pratique on suppose qu'un symbole terminal  $#$  dénote la fin de l'entrée, et la table indique donc également l'expansion de  $X$  lorsque l'on atteint la fin de l'entrée

### fonctionnement de l'analyse

on utilise une pile qui est un mot de  $(N \cup \mathcal{T})^{\star}$  ; initialement la pile est réduite au symbole de départ

à chaque instant, on examine le sommet de la pile et le premier caractère c de l'entrée

- si la pile est vide, on s'arrête; il y a succès si et seulement si c est  $#$
- si le sommet de la pile est un terminal a, alors a doit être égal à c, on dépile a et on consomme  $c$ ; sinon on échoue
- si le sommet de la pile est un non terminal X, alors on remplace X par le mot  $\beta = T(X, c)$  en sommet de pile, le cas échéant, en empilant les caractères de  $\beta$  en partant du dernier ; sinon, on échoue

exemple

prenons cette grammaire des expressions arithm´etiques et considérons la table d'expansion suivante

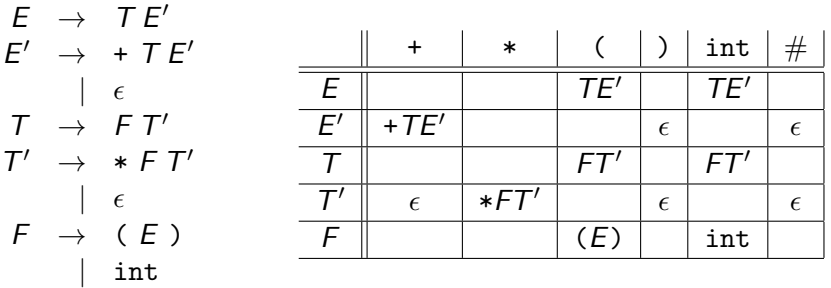

(on verra plus loin comment construire cette table)

### exemple

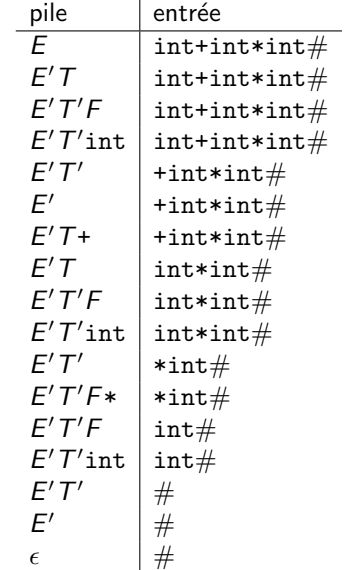

k.

#### illustrons l'analyse descendante du mot

int + int \* int

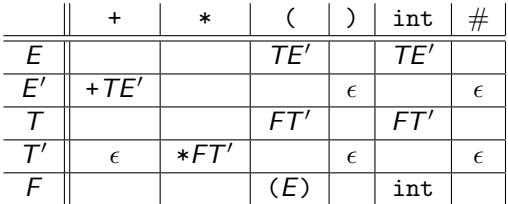

un analyseur descendant se programme très facilement en introduisant une fonction pour chaque non terminal de la grammaire

chaque fonction examine l'entrée et, selon le cas, la consomme ou appelle récursivement les fonctions correspondant à d'autres non terminaux, selon la table d'expansion

(c'est ce que nous avons fait au début du cours)

faisons le choix d'une programmation purement applicative, pour changer, où l'entrée est une liste de lexèmes du type

type token = Tplus | Tmult | Tleft | Tright | Tint | Teof

on va donc construire cinq fonctions qui « consomment » la liste d'entrée

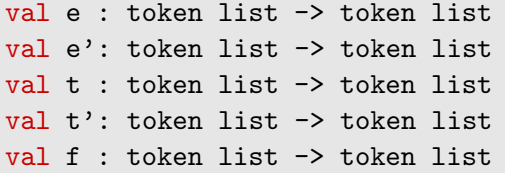

et la reconnaissance d'une entrée pourra alors se faire ainsi

```
let accept l =e \, 1 = [Teof]
```
les fonctions procèdent par filtrage sur l'entrée et suivent la table

| $   +   *  $ | $($ | $)$   | int   | $\#$ |
|--------------|-----|-------|-------|------|
| $E$          | $ $ | $TE'$ | $TE'$ |      |

```
let rec e = function
  | (Tleft | Tint) :: \_ as m \rightarrow e' (t m)
  | - -> error ()
```

| +  | +       | +            | (          | ) | int | # |
|----|---------|--------------|------------|---|-----|---|
| E' | + $TE'$ | \$\epsilon\$ | $\epsilon$ |   |     |   |

and e' = function | Tplus :: m -> e' (t m) | (Tright | Teof) :: \_ as m -> m | \_ -> error ()

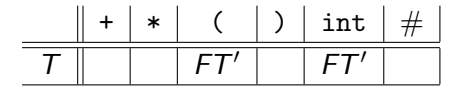

```
and t = function
  | (Tleft | Tint) :: \angle as m \rightarrow t' (f m)
  | - -> error ()
```

| +   *   ( )   int   #                |                         |
|--------------------------------------|-------------------------|
| $T'   \epsilon   * FT'   \epsilon  $ | $\epsilon   \epsilon  $ |

and  $t' =$  function | (Tplus | Tright | Teof) :: \_ as m -> m | Tmult ::  $m \rightarrow t'$  (f m)  $|$   $\rightarrow$  error ()

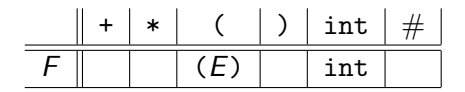

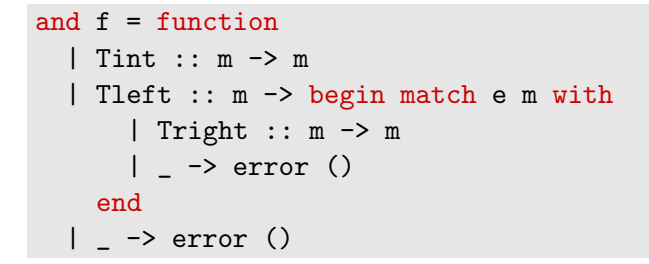

#### remarques

- la table d'expansion n'est pas explicite : elle est dans le code de chaque fonction
- la pile non plus n'est pas explicite : elle est réalisée par la pile d'appels
- on aurait pu les rendre explicites
- en pratique, il faut aussi construire l'arbre de syntaxe abstraite

### construire la table d'expansion

reste une question d'importance : comment construire la table ?

l'idée est simple : pour décider si on réalise l'expansion  $X \rightarrow \beta$  lorsque le premier caractère de l'entrée est  $c$ , on va chercher à déterminer si  $c$  fait partie des **premiers** caractères des mots reconnus par  $\beta$ 

une difficulté se pose pour une production telle que  $X \rightarrow \epsilon$ , et il faut alors considérer aussi l'ensemble des caractères qui peuvent suivre  $X$ 

on a justement vu la semaine dernière comment calculer FIRST et FOLLOW

à l'aide des premiers et des suivants, on construit la table d'expansion  $T(X, a)$  de la manière suivante

pour chaque production  $X \rightarrow \beta$ ,

- on pose  $T(X, a) = \beta$  pour tout  $a \in \text{FIRST}(\beta)$
- si NULL( $\beta$ ), on pose aussi  $T(X, a) = \beta$  pour tout  $a \in \text{FOLLOW}(X)$

exemple

$$
E \rightarrow TE'
$$
  
\n
$$
E' \rightarrow +TE'
$$
  
\n
$$
E' \rightarrow +TE'
$$
  
\n
$$
E' \rightarrow +TE'
$$
  
\n
$$
T \rightarrow FT'
$$
  
\n
$$
T' \rightarrow *FT'
$$
  
\n
$$
T' \rightarrow *FT'
$$
  
\n
$$
F \rightarrow (E)
$$
  
\n
$$
F \rightarrow (E)
$$
  
\n
$$
E' \rightarrow (E)
$$
  
\n
$$
F \rightarrow (E)
$$
  
\n
$$
F \rightarrow (E)
$$
  
\n
$$
F' \rightarrow *F'
$$
  
\n
$$
F \rightarrow (E)
$$
  
\n
$$
F \rightarrow (E)
$$
  
\n
$$
F' \rightarrow *F'
$$
  
\n
$$
F' \rightarrow *F'
$$
  
\n
$$
F' \rightarrow *F'
$$
  
\n
$$
F' \rightarrow *F'
$$
  
\n
$$
F' \rightarrow *F'
$$
  
\n
$$
F' \rightarrow *F'
$$
  
\n
$$
F' \rightarrow *F'
$$
  
\n
$$
F' \rightarrow *F'
$$
  
\n
$$
F' \rightarrow *F'
$$
  
\n
$$
F' \rightarrow *F'
$$
  
\n
$$
F' \rightarrow *F'
$$
  
\n
$$
F' \rightarrow *F'
$$
  
\n
$$
F' \rightarrow *F'
$$
  
\n
$$
F' \rightarrow *F'
$$
  
\n
$$
F' \rightarrow *F'
$$
  
\n
$$
F' \rightarrow *F'
$$
  
\n
$$
F' \rightarrow *F'
$$
  
\n
$$
F' \rightarrow *F'
$$
  
\n
$$
F' \rightarrow *F'
$$
  
\n
$$
F' \rightarrow *F'
$$
  
\n
$$
F' \rightarrow *F'
$$
  
\n
$$
F' \rightarrow *F'
$$
  
\n
$$
F' \rightarrow *F'
$$
  
\n
$$
F' \rightarrow *F'
$$
  
\n
$$
F' \rightarrow *F'
$$
  
\n
$$
F' \rightarrow *F'
$$
  
\n
$$
F' \rightarrow *F'
$$
  
\n
$$
F' \rightarrow *F'
$$
  
\n<

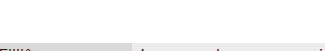

 $\epsilon$  \*FT'

 $\overline{T'}$ 

 $F$   $(E)$  int

 $\epsilon$   $\epsilon$ 

# grammaire LL(1)

#### Définition (grammaire  $LL(1)$ )

Une grammaire est dite  $LL(1)$  si, dans la table précédente, il y a au plus une production dans chaque case.

LL signifie « Left to right scanning, Leftmost derivation »

exemple : la grammaire du transparent précédent est  $LL(1)$ 

#### contre-exemple

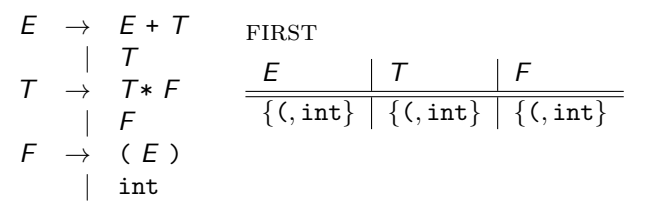

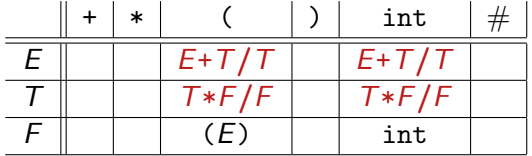

# de manière générale

une grammaire *récursive gauche, i.e.* contenant des productions de la forme

$$
\begin{array}{rcl} X & \to & X\alpha \\ & & | & \beta \end{array}
$$

ne sera jamais LL(1)

en effet, les FIRST seront les mêmes pour ces deux productions (quel que soit le mot  $\beta$ )

#### solution

il faut supprimer la récursion gauche, par exemple comme ceci

$$
\begin{array}{ccc} X & \to & \beta X' \\ X' & \to & \alpha X' \\ & & \vert & \epsilon \end{array}
$$

## de même

si une grammaire contient

$$
\begin{array}{ccc} X & \to & \mathtt{a}\,\alpha \\ & & | & \mathtt{a}\,\beta \end{array}
$$

elle ne sera pas LL(1)

il faut factoriser les productions qui commencent par le même terminal (factorisation gauche)

$$
\begin{array}{ccc} X & \to & \mathtt{a} X' \\ X' & \to & \alpha \\ & & \mid & \beta \end{array}
$$

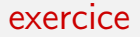

#### la grammaire <sup>≪</sup> de LISP <sup>≫</sup>

$$
S \rightarrow E \# \nE \rightarrow \text{sym} \n\downharpoonleft (L) \nL \rightarrow \epsilon \n\downharpoonright E L
$$

est-elle LL(1) ?

#### hiérarchies

#### grammaires

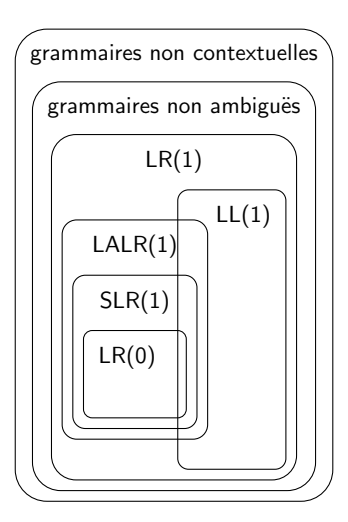

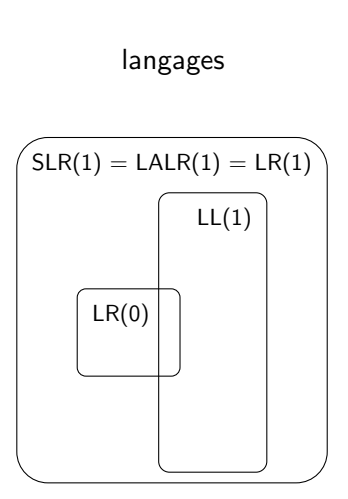

#### conclusion

les analyseurs  $LL(1)$  sont relativement simples à écrire (cf TD de cette semaine)

mais ils nécessitent d'écrire des grammaires peu naturelles

beaucoup de compilateurs utilisent une analyse descendante écrite à la main

exemples :

- javac ( $\approx$  3 kloc de code Java)
- rustc ( $\approx$  16 kloc de code Rust)
- gcc ( $\approx$  25 kloc de code C++)

#### indentation comme syntaxe

dans certains langages, l'indentation (blancs de début de ligne, alignement vertical) est utilisée pour définir la syntaxe

exemples :

- Python
- Haskell
- Purescript

l'idée n'est pas neuve (Landin, 1966)

en Python, l'indentation définit la structure de bloc

```
while q > 0:
   if q % 2 == 1:
       r += pp * = 2q //= 2
```
l'analyseur lexical introduit des lexèmes NEWLINE (fin de ligne), INDENT (quand l'indentation augmente) et DEDENT (quand elle diminue)

et la grammaire du langage les utilise

```
statement:
  IF expression COLON suite
  WHILE expression COLON suite
...
suite:
  statement NEWI.TNF.
  | NEWLINE INDENT statement+ DEDENT
...
```
en particulier, elle peut être écrite avec un outil de type yacc (cf TD 2)

### la suite

#### <span id="page-40-0"></span> $• TD 5$

- analyseur  $LL(1)$
- aujourd'hui et jeudi 9 novembre

#### • prochain cours vendredi 10 novembre

• typage